認証画面URL http://aurora3/reserve/login.aspx http://aurora3.sci.hokudai.ac.jp/reserve/login.aspx  $ID$  $ID$ 

 $ID$ 

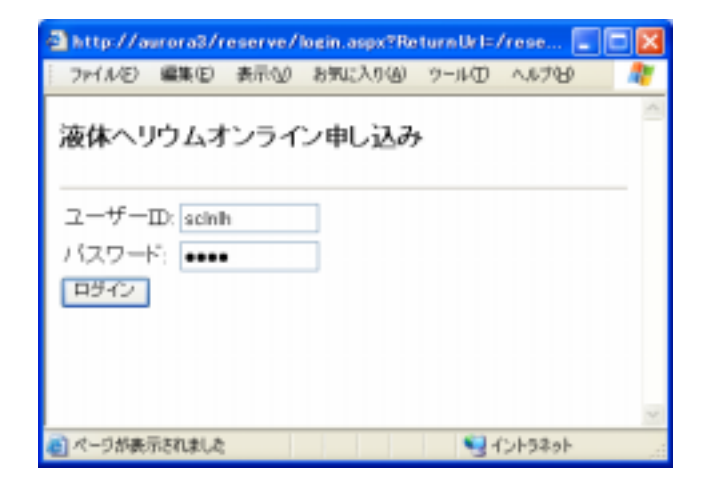

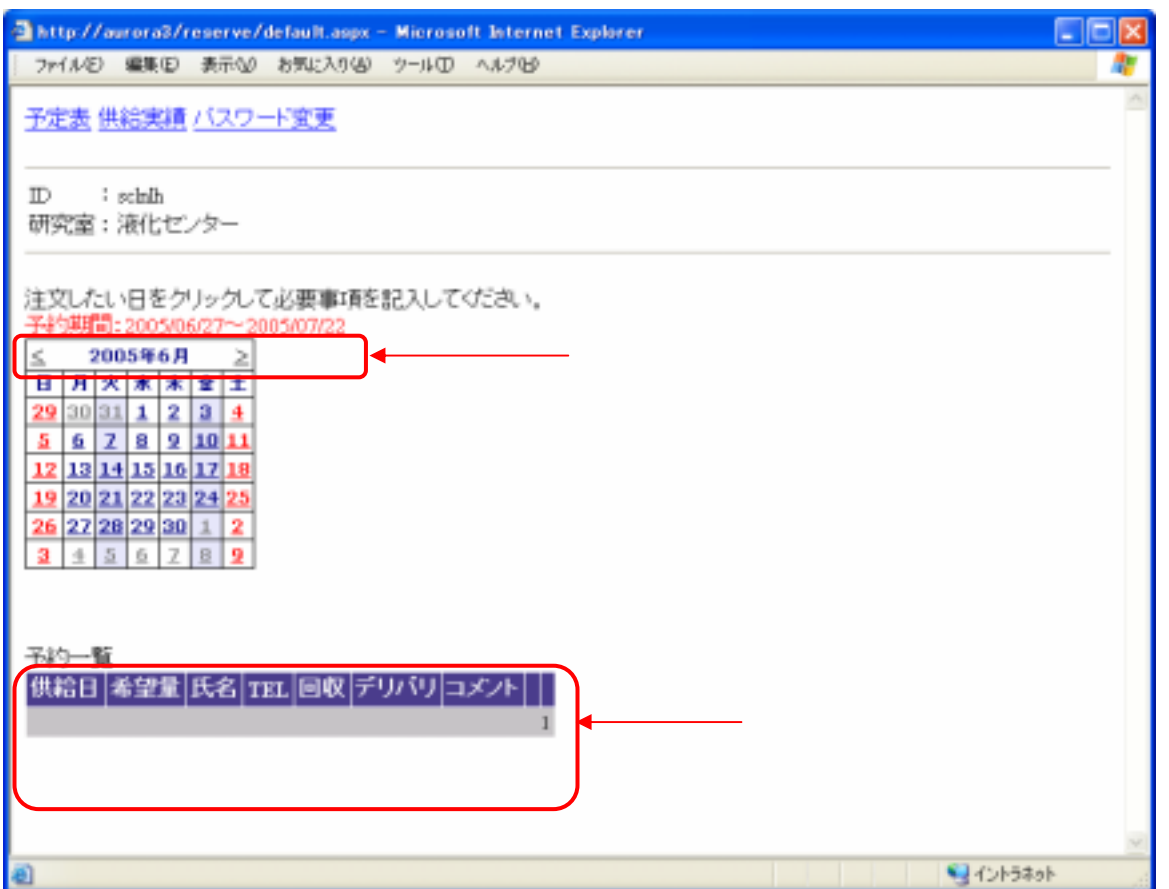

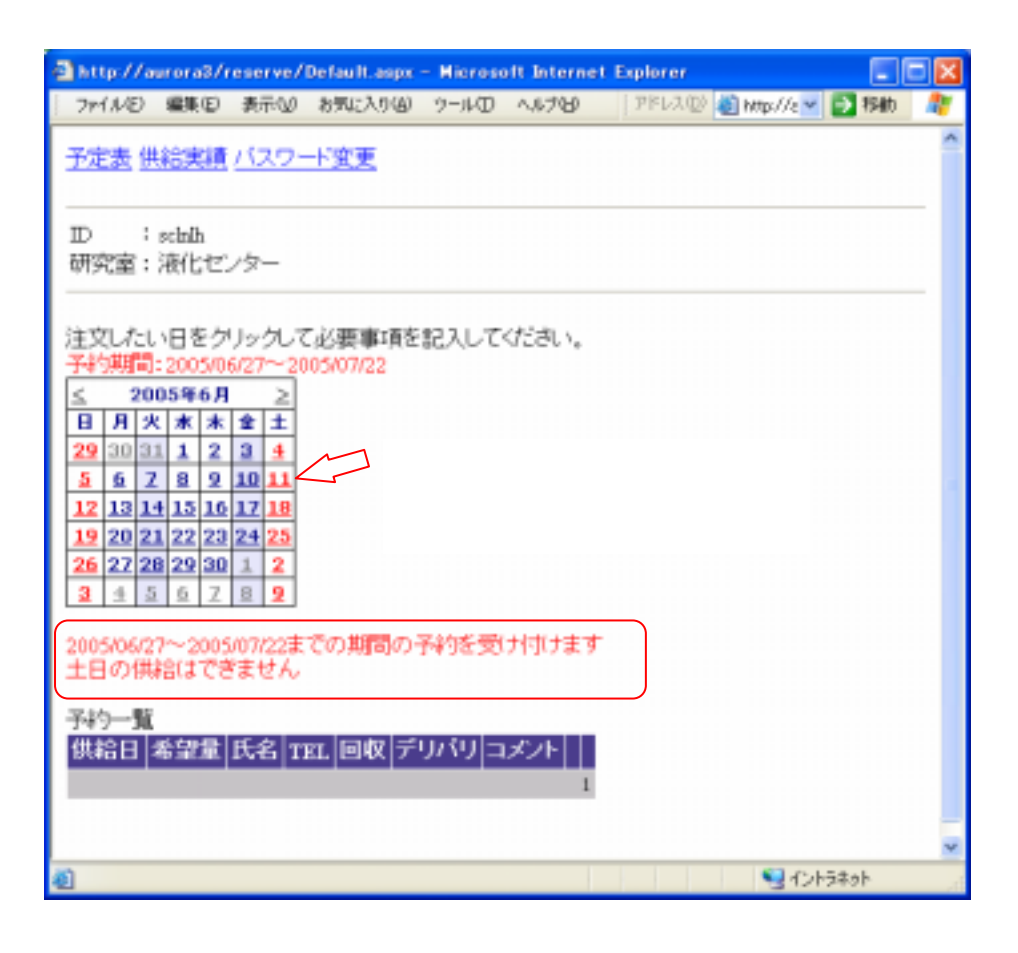

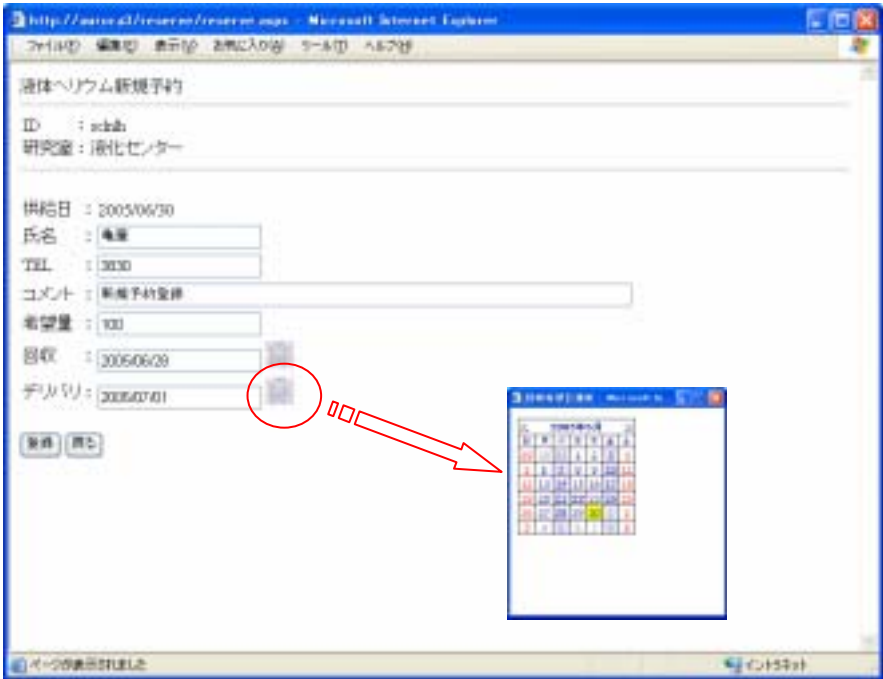

yyyy/mm/dd

JavaScript

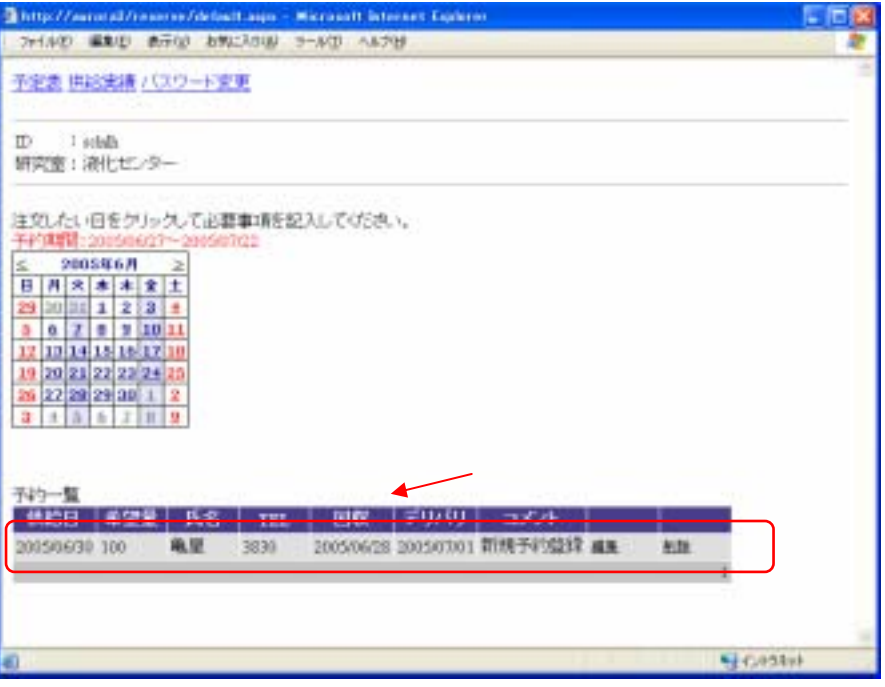

![](_page_3_Picture_1.jpeg)

![](_page_4_Picture_2.jpeg)

![](_page_4_Picture_3.jpeg)

![](_page_5_Picture_2.jpeg)